## WICHTIGE HINWEI

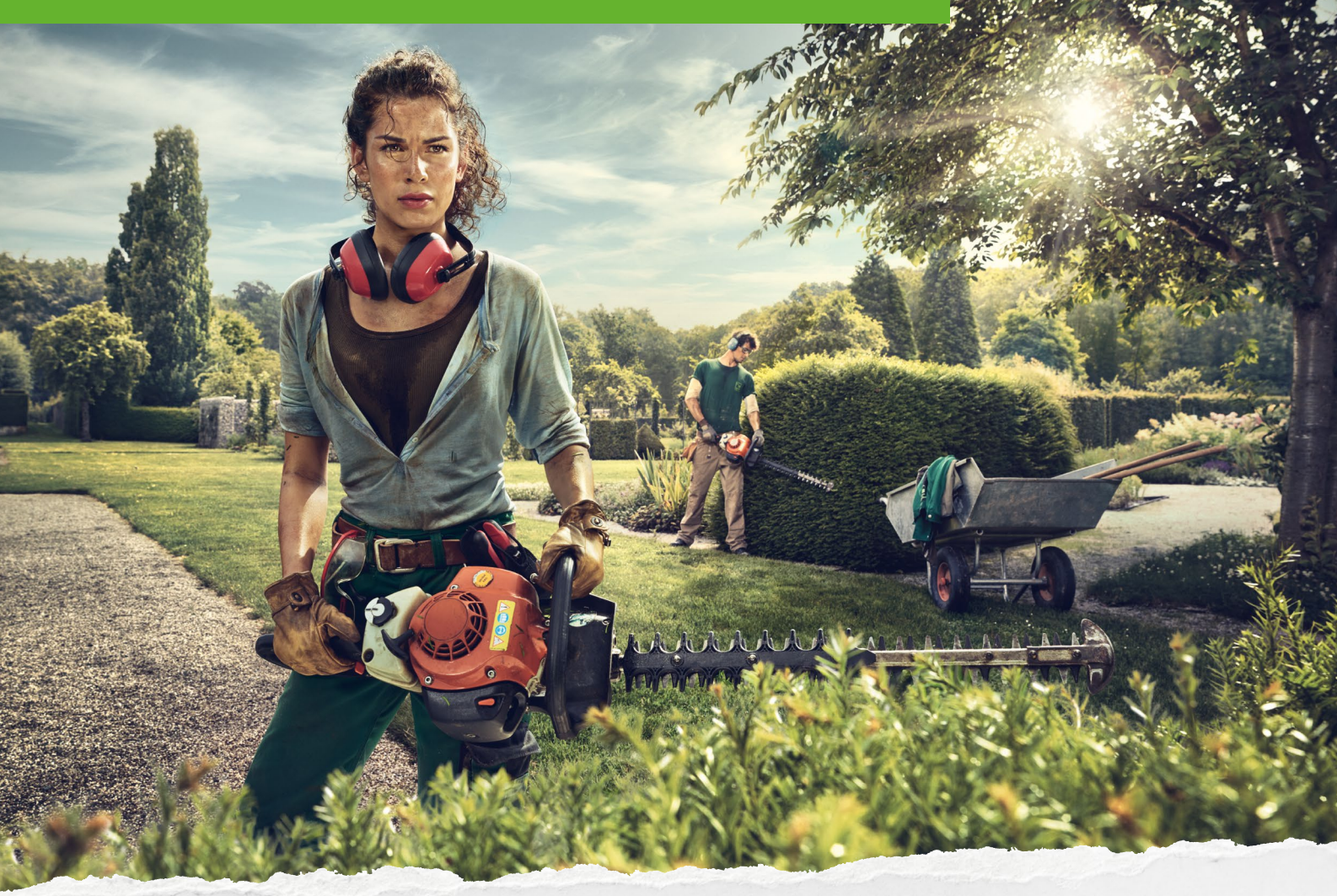

## Daten im Verzeichnis "MAC-Version"

Im Verzeichnis "MAC-Version" sind alle Daten, die für den Druck bzw. die professionelle Druckdatenerstellung, bis einschließlich Format DIN A4, benötigt werden, gespeichert.

Bitte informieren Sie Ihre Druckerei, Ihr Grafikbüro oder den Anzeigen-Verlag über die untenstehenden technischen Druck-Hinweise. Dies ist un- bedingt notwendig, um ein optimales Druckergebnis zu erzielen, bzw. bei schlechten Druckergebnissen eventuell reklamieren zu können.

## Druck-Hinweise

Die Druckdaten liegen in folgendem Format vor: Standard Offset nach Fogra 39L – ISO Coated v2 (ECI).

Weisen Sie bitte den Verlag oder die Druckerei bei Auftragserteilung und Datenübergabe darauf hin, dass eine eigenständige, auf die eigenen Druckstandards entwickelte Farbprofilierung erforderlich ist.

## Daten im Verzeichnis "PC-Version"

Die Daten, die im Motiv-Verzeichnis finden, sind grundsätzlich NICHT für den professionellen Einsatz bei Druckereien o. ä. geeignet. Bitte lassen Sie sich deshalb vor einer geplanten Veröffentlichung – z. B. in einer Zeitung oder einem Magazin – von Ihrem Verlag beraten.

Die Grafiken in den Formaten JPG wurden mit PC-optimierten RGB-Farben angelegt. Sie dienen ausschließlich der Erstellung von Werbemitteln, z. B. Flyer, Werbebriefe, Werbeblätter, Präsentationen etc. – mit Hilfe der Standard-Windowsprogramme "MS-Office" am eigenen PC.

Der Ausdruck kann auf PC-Farb-Druckern oder Farbkopierern (z. B. im Copyshop) erfolgen. Selbstverständlich lassen sich auch alle Grafiken schwarz/ weiß ausdrucken.

Bad Honnef, April 2023

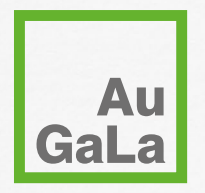

Ausbildungsförderwerk Garten-, Landschaftsund Sportplatzbau e.V.